# *Pulp - Task #4275*

## *Remove settings.py*

12/18/2018 12:48 AM - bmbouter

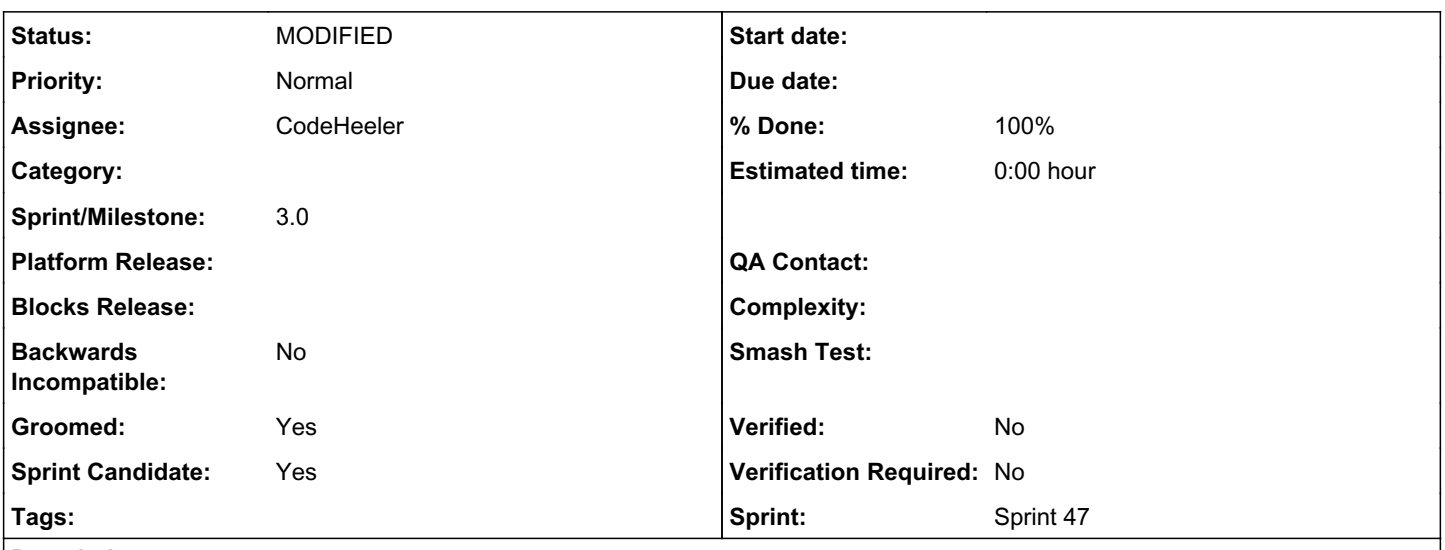

# *Description*

Pulp has two settings.py which duplicates the settings we need to maintain. This leads to out-of-date settings defaults where the commented value (the default is wrong). You can see the two here:

pulpcore/app/settings.py <--- the real settings file we should keep pulpcore/etc/pulp/settings.py <----- the regularly out of date one with nothing but comments we should delete

It's valuable to clearly show defaults to users but this file isn't the best way.

### *Associated revisions*

## *Revision 8f3629e7 - 01/02/2019 04:21 PM - CodeHeeler*

Remove out of date settings.py

Fully commented out and regularly out of date, removed. True file located at pulpcore/app/settings.py

fixes #4275 <https://pulp.plan.io/issues/4275>

## *Revision 8f3629e7 - 01/02/2019 04:21 PM - CodeHeeler*

Remove out of date settings.py

Fully commented out and regularly out of date, removed. True file located at pulpcore/app/settings.py

fixes #4275 <https://pulp.plan.io/issues/4275> *- Related to Story #3721: As a role user, server.yml behaviors are sane added*

#### *#2 - 12/18/2018 03:03 PM - amacdona@redhat.com*

*- Related to deleted (Story #3721: As a role user, server.yml behaviors are sane)*

### *#3 - 12/18/2018 03:04 PM - amacdona@redhat.com*

I initially added a relationship to<https://pulp.plan.io/issues/3721>but the ansible installer is actually templating the whole settings file at the moment, so this change should not actually change anything for the installer afaict.

### *#4 - 12/19/2018 03:36 PM - amacdona@redhat.com*

- *Groomed changed from No to Yes*
- *Sprint Candidate changed from No to Yes*

#### *#5 - 01/02/2019 04:21 PM - CodeHeeler*

- *Status changed from NEW to ASSIGNED*
- *Assignee set to CodeHeeler*

### *#6 - 01/02/2019 04:27 PM - CodeHeeler*

PR here: <https://github.com/pulp/pulp/pull/3815>

### *#7 - 01/02/2019 06:11 PM - rchan*

*- Sprint set to Sprint 47*

#### *#8 - 01/03/2019 10:58 PM - dalley*

*- Status changed from ASSIGNED to POST*

### *#9 - 01/04/2019 03:48 PM - CodeHeeler*

- *Status changed from POST to MODIFIED*
- *% Done changed from 0 to 100*

Applied in changeset [pulp|8f3629e7d20ea087fbbba4384ba2dd535f2a1f5e.](https://pulp.plan.io/projects/pulp/repository/pulp/revisions/8f3629e7d20ea087fbbba4384ba2dd535f2a1f5e)

### *#10 - 04/25/2019 06:44 PM - daviddavis*

*- Sprint/Milestone set to 3.0*

#### *#11 - 04/26/2019 10:32 PM - bmbouter*

*- Tags deleted (Pulp 3, Pulp 3 RC Blocker)*